**USB Monitoring Control Crack Download For Windows [Updated-2022]**

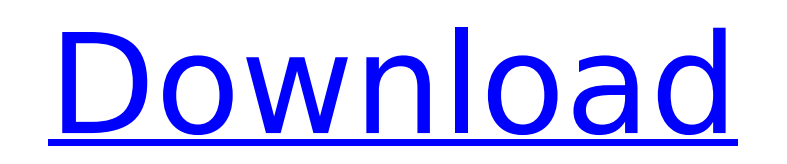

## **USB Monitoring Control Crack Free Download 2022**

USB Devices Data Sniffing Control is a useful tool that can monitor both USB protocol related to communication and various other information from a USB device. Therefore, the package has a wide range of applications, such peripheral device and embedded circuitry or seeing how a particular USB device is communicating with the computer (to find out what is it doing or not doing). The concept of USB Monitoring Control provides you the ability detecting all the USB devices that are being connected to the computer. Additionally, the package can also help with providing different code in a more organized and efficient way. For example, the library can help you loc existence and enable you to get a connection to the serial port. Also, if the source code is not available, the library comes in handy. USB Monitoring Control Description: USB Monitoring Control can be broadly classified i USB device; An embedded library that can monitor USB devices, and other information from the device; A set of routines that can help you perform data inspection with the help of a monitoring module. USB Monitoring Control library can work with most hardware devices that support USB, such as: USB keyboard and mouse; USB-attached display ports, such as VGA ports and DVI ports; USB serial ports (COM) USB-attached printers and scanners USB SCSI USB ZIP, USB SON, USB WRITER, USB HOST ports, USB SCSI storage devices and other usb related peripherals. The APIs for a variety of platforms and programming languages The library can run on any Windows platform and all pr Kylix, Pascal, Visual Basic, Visual C, Visual C++, Visual Basic, Java and many other languages and development environments. An easy-to-use library The library can be easily adopted into your code. The library does not req

### **USB Monitoring Control Torrent (Activation Code) For Windows**

- Provide the user with the ability to monitor a USB device - The Data Transfer Packet object can be attached to the monitor object to have a peek into the data received from the device - Provide support for GET DESCRIPTOR Request and Recieve Request. - Supported by C++, Visual Basic, VB.NET, C# and DALua, and Java scripting. - USB Monitoring Control can detect the state of USB devices. These include enumeration, power, resume and error stat detect the USB device connectivity. That is, it can determine if the device has been connected to the computer or not. - USB Monitoring Control supports the detection of some interface types, such as USB Serial, USB Parall that can be connected to a computer through USB port. The library makes the search process easy, and provides support for enumerating and allocating the USB ports. It will help the user to identify any USB port to connect provides you with the ability to search for USB Serial, USB Parallel, USB Audio and USB Video. - The library provides you with the ability to enumerate and install a device on a particular USB port, if it does not already gather the properties of it and send the gathered information to a message window. - The library enables the user to start the remote connection to a USB device and send and receive data to and from the device. - The libra number of USB ports connected to the computer can also be determined. - The library helps the user to get the information of all the USB devices and determine the type of USB device connected to the computer. - The library the selected USB device. This feature also lets you use the device, such as: install, remove, start, stop, pause, resume, and disconnect. - The library provides you with the ability to start, stop and read the command data selected device and receive the data sent from the device. - b7e8fdf5c8

# **USB Monitoring Control Crack License Keygen**

=================================== USB Monitoring Control is a data receiving and sending components that help you with communication devices that may be mounted on USB 2.0 and USB 3.0 type devices. These include regular USB Host Adapters, USB to Serial Adapters, and USB to parallel ADCs. USB Monitoring Control is a very small components in size, and it is compatible with Windows and Linux platforms. In addition, it can make your development for such communication standar USB Monitoring Control library is just a small component and it makes it very easy to connect USB Host Adapters with your application. If your application is using Serial I/O or Serial ADC protocol with USB Monitor Control matter of minutes. Likewise, if your application is using parallel input or parallel output protocol with USB Monitor Control, you can get a similar result with a matter of seconds. The USB Monitoring Control software is o to connect USB Host Adapters. Furthermore, the library is only 216 KB and it is one of the smallest and the easiest components to program with USB Host Adapter Adapters include: \* Usb Serial Adapters (USB Serial Port) \* Us Serial Adapters \* Usb to Parallel Adapters \* Usb to Keyboard Adapters \* Usb to Mouse Adapters \* Usb to USB Host Adapters (only with USB 2.0 type devices) \* Usb to USB Host Adapters (only with USB 3.0 type devices) USB Seri (Microcontroller, PC, PC board, Modem, Controller, FAX, Modem, Push Button, Com port) to the host system. This facilitates connection to the back panel, IO boards, PC boards, and other serial/parallel protocols devices. US (Microcontroller, PC, PC board, Modem, Controller, FAX, Modem, Push Button, Com port) to the host system. This facilitates connection to the back panel, IO boards, PC boards, and other serial/parallel protocols devices. US (Serial, Parallel, FA

#### **What's New in the?**

Feature: Supported Operating Systems:Windows 10/8/7/Vista/XP/2000 .NET Framework:4.5 Language: C#, VB.NET Download the Demo Packaged, you can see the features in the demo. Top-rated by csharpcommunity.com [![Download]( [![ to use USB Monitoring Control?]( \* [How to use USB Monitoring Control in C#?]( \* [How to use USB Monitoring Control in C++?]( \* [How to use USB Monitoring Control in C++]( \* [How to use USB Monitoring Control in C++]( \* [H Monitoring Control in C#?](  $*$  [How to use USB Monitoring Control in C++?](  $*$  [How to use USB

## **System Requirements For USB Monitoring Control:**

-Your PC must have at least a 4 gigabyte (GB) (4,000 megabytes (MB)) of RAM -Windows 7, Vista, XP, Windows 2000, and Windows 98 are compatible with the game. -Sound card support of DirectX 9.0 or above -A sound card with a memory. - A game will not run on a system with less than 1GB (1,000 megabytes (MB

<https://dronezone-nrw.2ix.de/advert/picture-slideshow-maker-full-version-final-2022/> <https://1w74.com/messenger-reviver-crack-download/> <https://boomingbacolod.com/moredb-lite-crack-with-serial-key-free-download-win-mac-updated-2022/> [https://nylynn.com/wp-content/uploads/2022/07/APatch\\_Crack\\_\\_\\_Registration\\_Code\\_Free.pdf](https://nylynn.com/wp-content/uploads/2022/07/APatch_Crack___Registration_Code_Free.pdf) [https://alfagomeopatia.ru/wp-content/uploads/easyway\\_crack\\_\\_\\_registration\\_code\\_free\\_for\\_pc-1.pdf](https://alfagomeopatia.ru/wp-content/uploads/easyway_crack___registration_code_free_for_pc-1.pdf) <https://film-cue.com/wp-content/uploads/2022/07/DVBcut.pdf> <https://www.teppichreinigung-schoeneiche.de/av-voizgame-activation-code-with-keygen-win-mac-2022/> <http://amtsilatipusat.net/?p=5801> <https://pregnancyweekla.com/wp-content/uploads/2022/07/EXELock.pdf> <https://cleverfashionmedia.com/advert/simpleterm-se-crack-license-key-full-latest-2022/> <https://germanconcept.com/metric-clock-crack-download/> <https://speedsuperads.com/wp-content/uploads/2022/07/ErgoNotes.pdf> <https://paulinesafrica.org/satak-windows-service-controller-crack-license-key-full-free-3264bit-latest-2022/> [https://community.soulmateng.net/upload/files/2022/07/JDfjeDQ9f7PDjw3XsJRk\\_04\\_25086a3e9a3ff3e94ff36bb99db2cbd8\\_file.pdf](https://community.soulmateng.net/upload/files/2022/07/JDfjeDQ9f7PDjw3XsJRk_04_25086a3e9a3ff3e94ff36bb99db2cbd8_file.pdf) <http://www.sartorishotel.it/?p=40143> <https://captainseduction.fr/scribd-for-microsoft-office-2007-latest-2022/> <http://camcasia.com/?p=22568> <http://websiteusahawan.com/?p=5049> <https://goto.business/free-classified-ads/advert/freelance-job/> [https://koeglvertrieb.de/wp-content/uploads/2022/07/Big\\_Button\\_Calculator.pdf](https://koeglvertrieb.de/wp-content/uploads/2022/07/Big_Button_Calculator.pdf)